Roger Williams University

Law Library Newsletters/Blog

Law Library

2-2022

### Law Library Blog (February 2022): Legal Beagle's Blog Archive

Roger Williams University School of Law

Follow this and additional works at: https://docs.rwu.edu/law\_lib\_newsblog

Part of the Gaming Law Commons, Law and Race Commons, Law Librarianship Commons, Legal Education Commons, Legal Profession Commons, and the Legal Writing and Research Commons

#### **Recommended Citation**

Roger Williams University School of Law, "Law Library Blog (February 2022): Legal Beagle's Blog Archive" (2022). *Law Library Newsletters/Blog*. 210. https://docs.rwu.edu/law\_lib\_newsblog/210

This Document is brought to you for free and open access by the Law Library at DOCS@RWU. It has been accepted for inclusion in Law Library Newsletters/Blog by an authorized administrator of DOCS@RWU. For more information, please contact mwu@rwu.edu.

February 2022 Library Blogs

## Legal Beagle's Post

February 4, 2022

## Celebrating and Remembering: Black History Month and #BlackLivesMatter

February 4, 2022

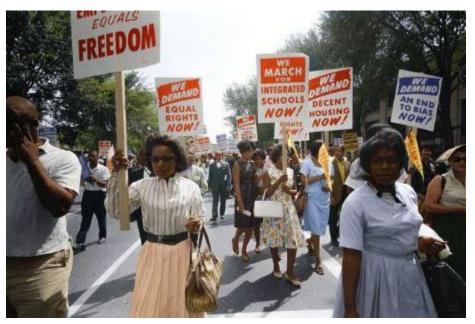

"Civil rights march on Washington, D.C. / [WKL]." Original black and white negative by Warren K. Leffler. Taken August 28th, 1963, Washington D.C, United States (@libraryofcongress). Colorized by Jordan J. Lloyd. Library of Congress Prints and Photographs Division Washington, D.C. 20540 USA https://www.loc.gov/pictures/item/2003654393 Image Credit: Photo by Unseen Histories on Unsplash.

As we kick off this Black History Month, it is important to both celebrate and remember the lives, achievements, communities, work, struggles, successes, adversities, and triumphs of Black Americans and the Black American experience in the United States.

At this time of year, and throughout the year, it is important to re-read and re-commit ourselves to the <u>RWU Law Strategic Planning for Diversity & Inclusion's text</u>, which states, in part:

Historically, the legal profession has been open to only a small segment of our society. As a matter of social justice, a legal education and career opportunities at RWU Law should be visibly

open to all members of our heterogeneous society. Moreover, a diverse legal profession is more likely to reform laws that were created and have been maintained by a relatively homogenous and privileged segment of society. The legitimacy of the legal system is also enhanced when the members of the legal profession reflect the diversity of those who need legal representation.

Lawyers are community leaders, and they can more effectively lead if they reflect and appreciate the diversity of the communities they serve. A diverse student body, faculty, and staff should better understand the needs, concerns, and aspirations of the members of the communities that RWU Law is committed to serve.

Since June 2020, the RWU Law Library has been working to create a <u>Black Lives Matter</u> resource guide. This guide is a community effort and contains resources recommended by alumni, faculty, staff, and students.

This guide is a living work which will continue to grow and develop. If you have ideas for resources to be included in this guide, please email us at <u>lawlibraryhelp@rwu.edu</u>.

The RWU Law Library continues to supplement its collection in the areas of antiracism, criminal justice reform, and culturally responsive pedagogy. This month, and throughout the year. If you have ideas for resources to be included in our collection, please email us at <u>lawlibraryhelp@rwu.edu</u>.

February 11, 2022

# Musings on Casino Night and Gambling Laws

February 11, 2022

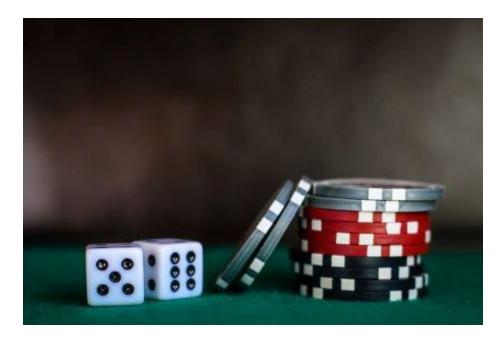

When the theme for the 28th Annual RWU Law Barrister's Ball was announced as a "Casino Night," the creative juices of the Legal Beagle started flowing. The possibilities were endless for blog posts!

The first thought for posts was about famous US gambling travel destinations and the law. Should we write about <u>land use regulations in Atlantic City</u>? Should we write about the <u>Nevada</u> <u>Gaming Control Board or Nevada Gaming Commission</u>?

The next thought was perhaps we should focus on technology, especially the changes to online sports betting. Should we write about the <u>laws of sports betting across the United States</u>?

Next, we thought about the possibilities of writing a post on tribal gaming. Should we write about the <u>history of tribal gaming and the National Indian Gaming Commission</u>?

Maybe the focus of the blog be more local? We could write about the <u>history of betting on jai</u> <u>alai in Newport</u> or the recent move <u>to make Keno available online</u>?

Even closer to home, perhaps we should highlight resources in our collection that may be of interest to gaming enthusiasts or those interested in a career in gambling law? (For example, check out <u>The Law of Regulated Gambling: A Practical Guide for Business Lawyers</u> or <u>Running the Numbers: Race, Police, and the History of Urban Gambling</u>.

There are so many interesting topics within and adjacent to gambling law. We chose to highlight a variety of subtopics for your education and entertainment. Take a chance on fun and enjoy your time at Barrister's Ball!

February 18, 2022

## Access Services: What People Think I Do vs. What I Actually Do

February 18, 2022

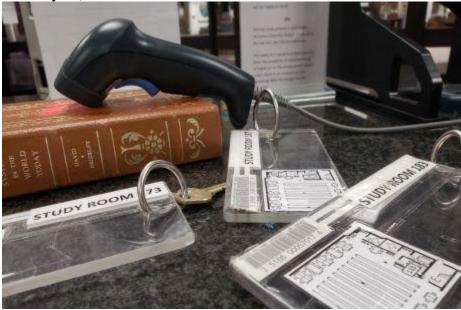

Following our trend of exploring what people think library employees do vs. what we actually do, today we are exploring access services!

Access services is the first touch point that patrons usually experience and can set the tone of a library. At our law library, access services consists of the amazing and unparalleled student employees that cover our circulation desk along with their fantastical and overly exuberant Access Services Coordinator (who is certainly not the one writing this blog post).

We are all involved in anything and everything, and have become quite adept at multi-tasking. We greet you as you come in, we monitor room reservations, we check out materials, we check in materials, we pull books, we shelve books, we answer questions at the circulation desk... \*takes deep breath\*

...We redirect patrons to someone who can answer the question if we don't know the answer yet, we fix printers, we load a lot of printer paper, we deck the halls for holidays, and do even more things in between. It is a department that continuously adapts to anticipate needs.

One of our more behind-the-scenes duties includes shelf reading. We go into the stacks (the term for the shelving that holds the books) to make sure all of the books are in the right order. It is time consuming to read every call number (the label on the spine), but very important. This process reduces the chance of a book being misshelved and assumed lost as well as makes it

easier for patrons and staff to locate materials. With a collection of over 290,000 volumes, it takes almost the whole semester to get through just the open stacks.

That effervescent Access Services Coordinator (fueled by an extensive candy drawer) also manages scheduling, assists in organizing accommodated exam locations, and serves as backup to Interlibrary Loan and document deliveries. Occasionally, the Access Services Coordinator even dabbles in writing fascinating Legal Beagle blog posts. Those twenty student employees are the ones who tirelessly work late into the night and over weekends to make sure that you can utilize the library and what we provide.

All of these duties are essential in giving you, the esteemed patron, the best experience possible in our library. We want to ensure that you have access to anything you require, hence the name access services.

We look forward to seeing you soon!

February 25, 2022

## Use Google Scholar to Complement Your Database Searches

February 25, 2022

| Google Scholar                    |  |
|-----------------------------------|--|
| R Aticles 🗇 Case Inv.             |  |
| Nerval Sarve papers to read later |  |
| Stand on the shoulders of giants  |  |
|                                   |  |
|                                   |  |

Ever have trouble finding an article on point in your favorite database? Why not try Google Scholar? In 2014 it was estimated that Google Scholar <u>indexed 87% of all scholarly articles</u>

<u>available on the web</u>. Google Scholar also attempts to interface with local discovery systems at universities while on campus or via the "Library Links" feature located under the Settings in the menu at the top left corner. This blog post discusses how to use Google Scholar to search for scholarly articles and how to use it to find an accessible copy of a known article.

### Doing General Research

One could begin using Google Scholar simply by typing a term in the search bar and sending it off, however, using the advanced search functions can help you research more efficiently. Researchers can access the advanced search screen from a menu in the upper left corner of the dashboard.

|                             | Advanced search Q |                           | Q     |   |
|-----------------------------|-------------------|---------------------------|-------|---|
| Find articles               |                   |                           |       |   |
| with <b>all</b> of the word | s                 |                           |       | 1 |
| with the exact phra         | ase               |                           |       |   |
| with <b>at least one</b> o  | f the words       |                           |       |   |
| without the words           |                   |                           |       |   |
| where my words occur        | cur               | anywhere in the artic     | le    |   |
|                             | C                 | in the title of the artic | le    |   |
| Return articles aut         | hored by          |                           |       |   |
|                             | e.                | g., "PJ Hayes" or McC     | arthy |   |
| Return articles <b>pub</b>  | lished in         |                           |       |   |
|                             | e.                | g., J Biol Chem or Nat    | ure   |   |
| Return articles date        |                   | <br>g., 1996              |       |   |

The advanced search page includes the basic Boolean search connectors, OR, AND, and NOT. It allows you to search either in full text or in titles. It also includes fields for author, journal, and date. A search for the exact string "felony murder" returns about 12000 results.

← → C ☆ 🔒 scholar.google.com/scholar?as\_q=&as\_epq=felon

| ≡ | Google Scholar                                                     | "felony murder"                                                                                                    |
|---|--------------------------------------------------------------------|----------------------------------------------------------------------------------------------------|
| • | Articles                                                           | About 12,000 results (0.03 sec)                                                                                                    |
|   | Any time<br>Since 2022<br>Since 2021<br>Since 2018<br>Custom range | [PDF] Making the Best of Felony<br><u>G Binder</u> - BUL Rev., 2011 - HeinOnline<br>Although scorned as irrational by acad<br><b>murder</b> liability should be abolished, I wil |

One can narrow results by doing the same search in titles only. This returns 376 articles.

| = | Google Scholar                                                     | allintitle: "felony murder"                                                                                                    |
|---|--------------------------------------------------------------------|----------------------------------------------------------------------------------------------------|
| • | Articles                                                           | About 376 results (0.02 sec)                                                                                                    |
|   | Any time<br>Since 2022<br>Since 2021<br>Since 2018<br>Custom range | [PDF] Reflections on felony-murder<br>GP Fletcher - Sw. UL Rev., 1980 - HeinOnline<br>felonymurder felony-murder rule as a criterion of liability f<br>homicide. The concern of this article is to probe the legislative ron<br>公 Save 叨 Cite Cited by 127 Related articles All 3 version |

The search results page can also be filtered by date. Results will contain links to articles available online which will usually be the article but may also lead to a paywall. If you encounter a paywall, do not pay. Instead, contact a law librarian and ask about getting the article from other databases or interlibrary loan. If you are on campus or have enabled "Library Links", results may also contain links to materials provided through the RWU libraries. These links are not foolproof, sometimes you will follow them to a page which says the item is not available.

#### Finding a Known Article

Google Scholar also provides an easy method for finding an available copy of a specific article. For example, to find a copy of my law review article, Dementia and Antipsychotics: A Prescription for Problems. I used the advanced search, pasted the article title into the into the "with the exact phrase" box, and set the search to only search in titles. The results included exactly one item and a link to my full text article on HeinOnline.

| <                        | Advanced search |                                                 |
|--------------------------|-----------------|-------------------------------------------------|
| Find articles            |                 |                                                 |
| with <b>all</b> of the w | ords            | <u>ا</u>                                        |
| with the <b>exact p</b>  | hrase           | Dementia and Antipsychotics: A Prescription     |
| with at least on         | e of the words  |                                                 |
| without the wor          | ds              |                                                 |
| where my words           | occur           | <ul> <li>anywhere in the article</li> </ul>     |
|                          |                 | <ul> <li>in the title of the article</li> </ul> |
| Return articles a        | uthored by      |                                                 |
|                          |                 | e.g., "PJ Hayes" or McCarthy                    |
| Return articles p        | ublished in     |                                                 |
|                          |                 | e.g., J Biol Chem or Nature                     |
| Return articles <b>c</b> | ated between    |                                                 |
|                          |                 | e.g., 1996                                      |

Next time you need to find an article that is difficult to find in your favorite database, give advanced searching on Google Scholar a try. As always, if you need assistance with research, please <u>Ask A Librarian</u>.